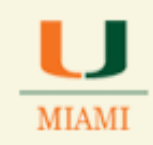

### **How to Run a Query**

### **Before you get started:**

 $\triangleright$  We recommend that you turn off the pop-up blocker on your browser

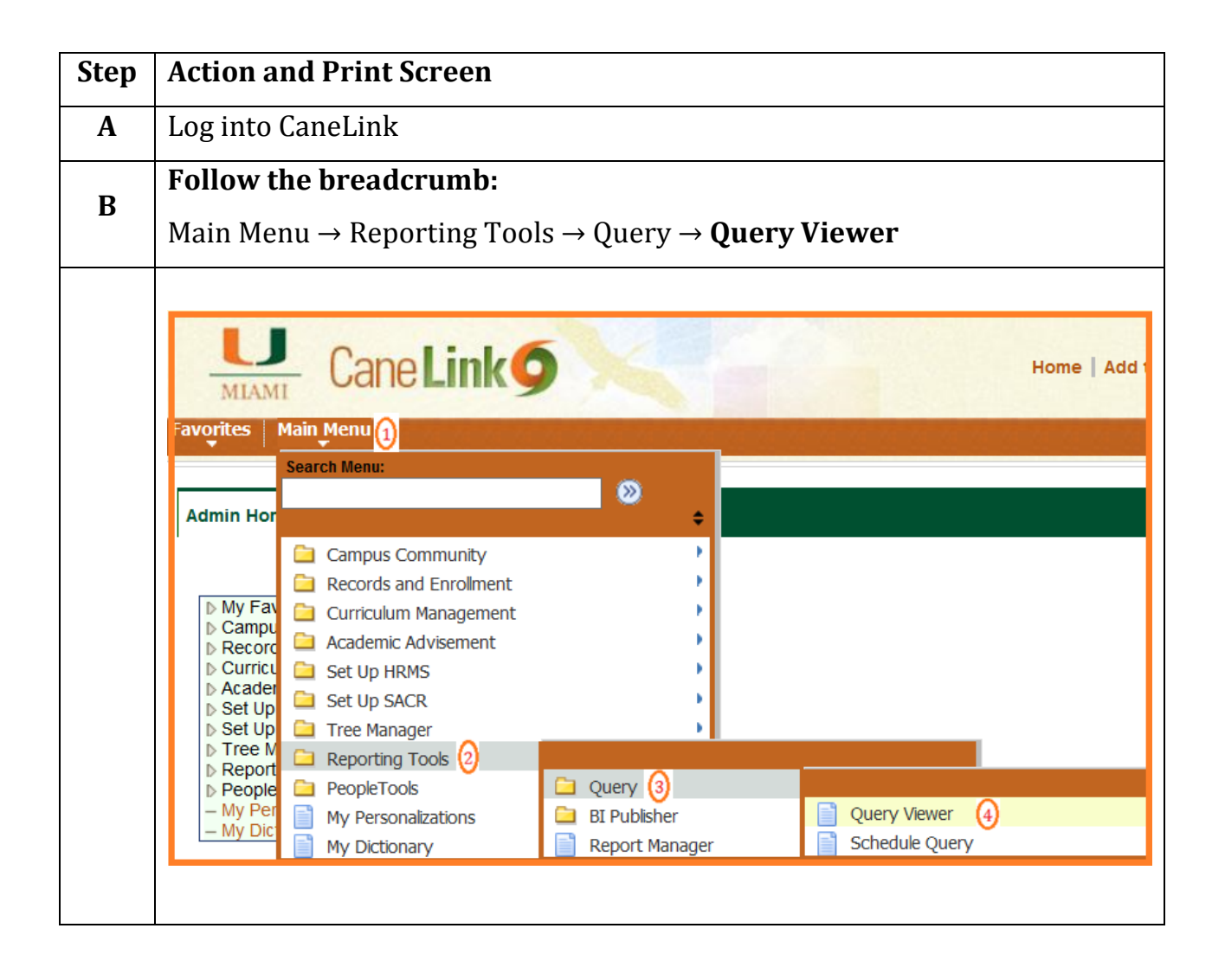

U.

**MIAMI** 

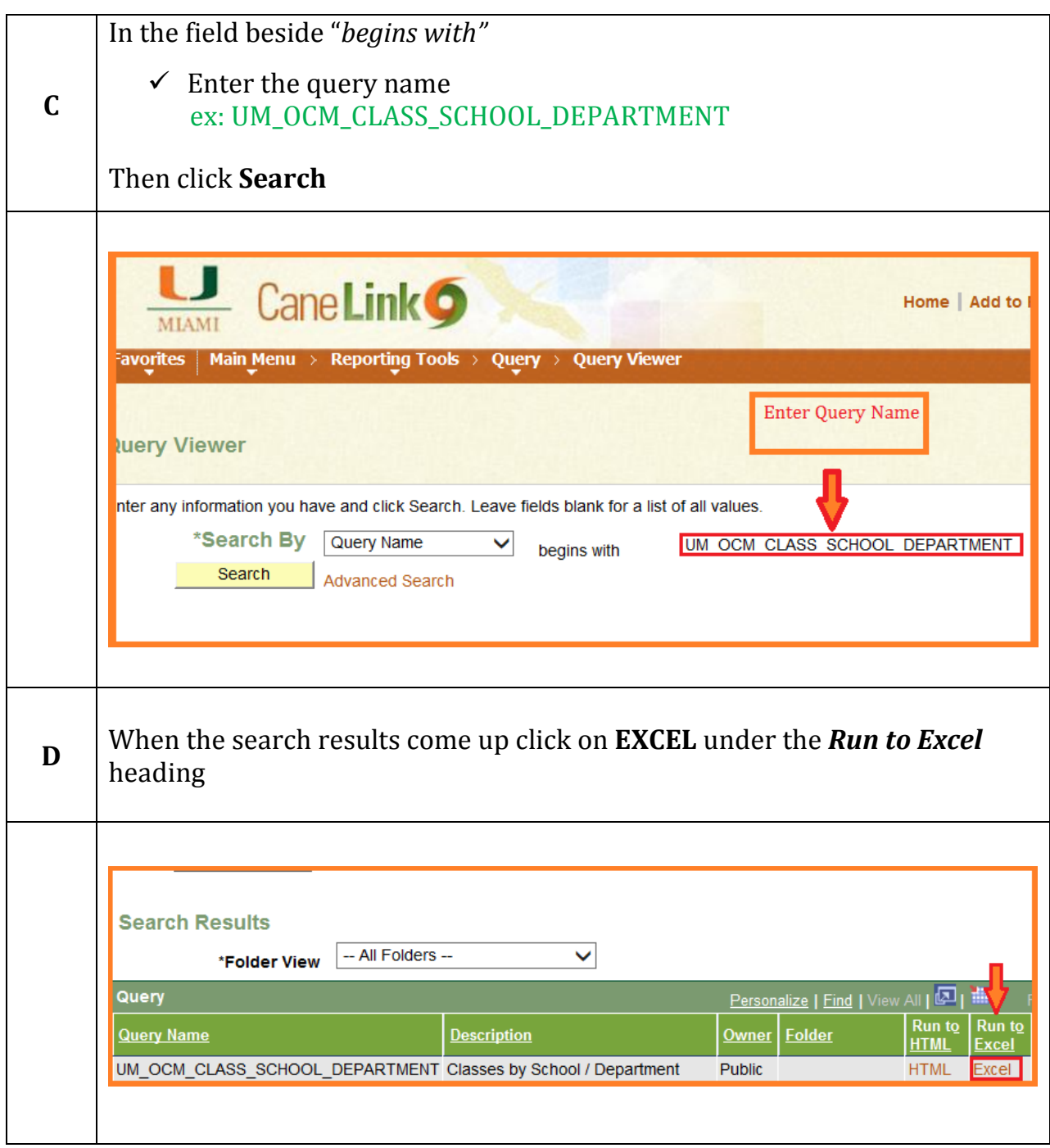

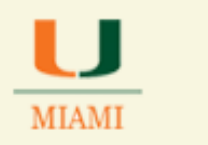

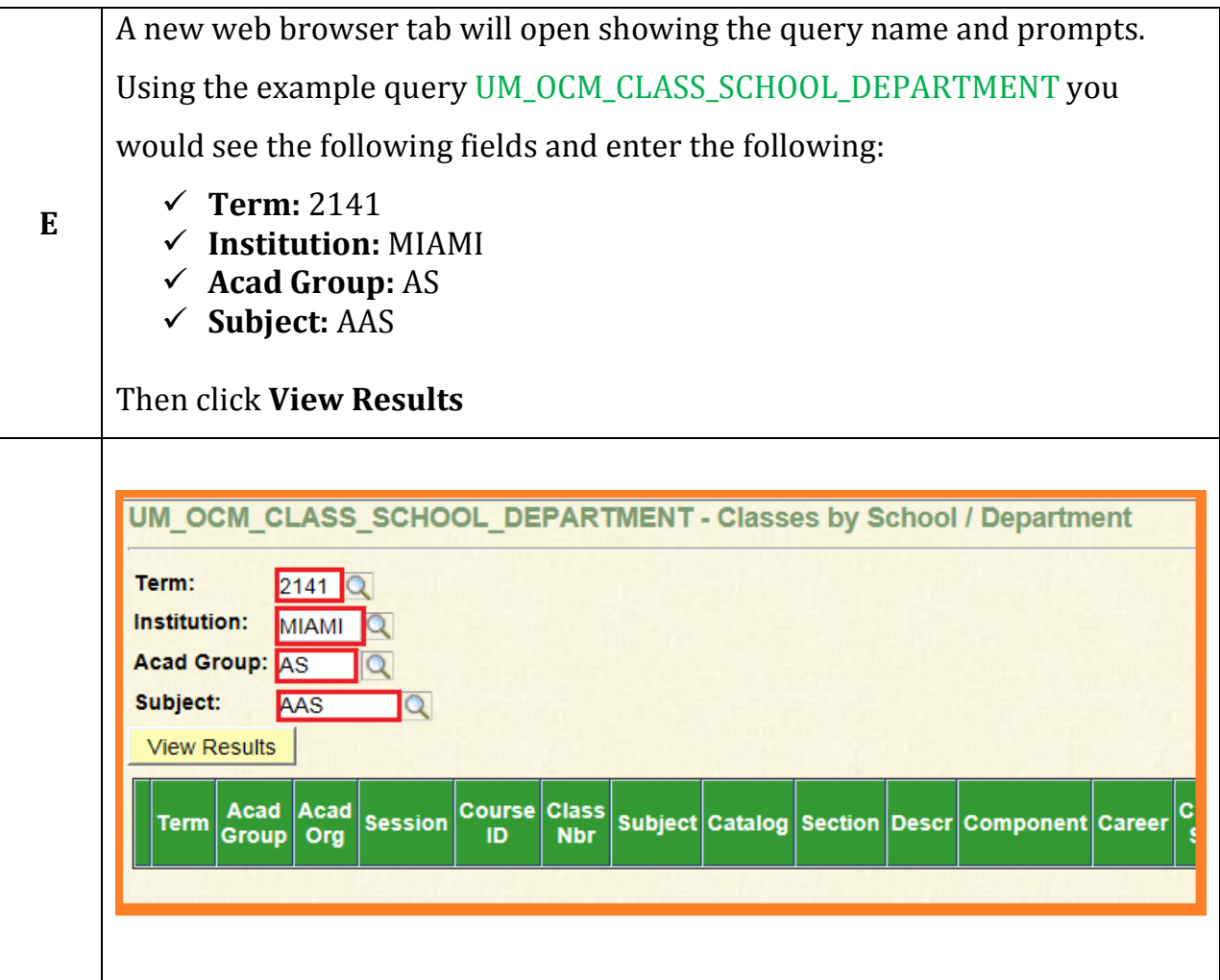

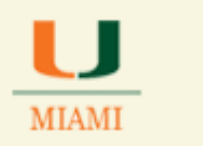

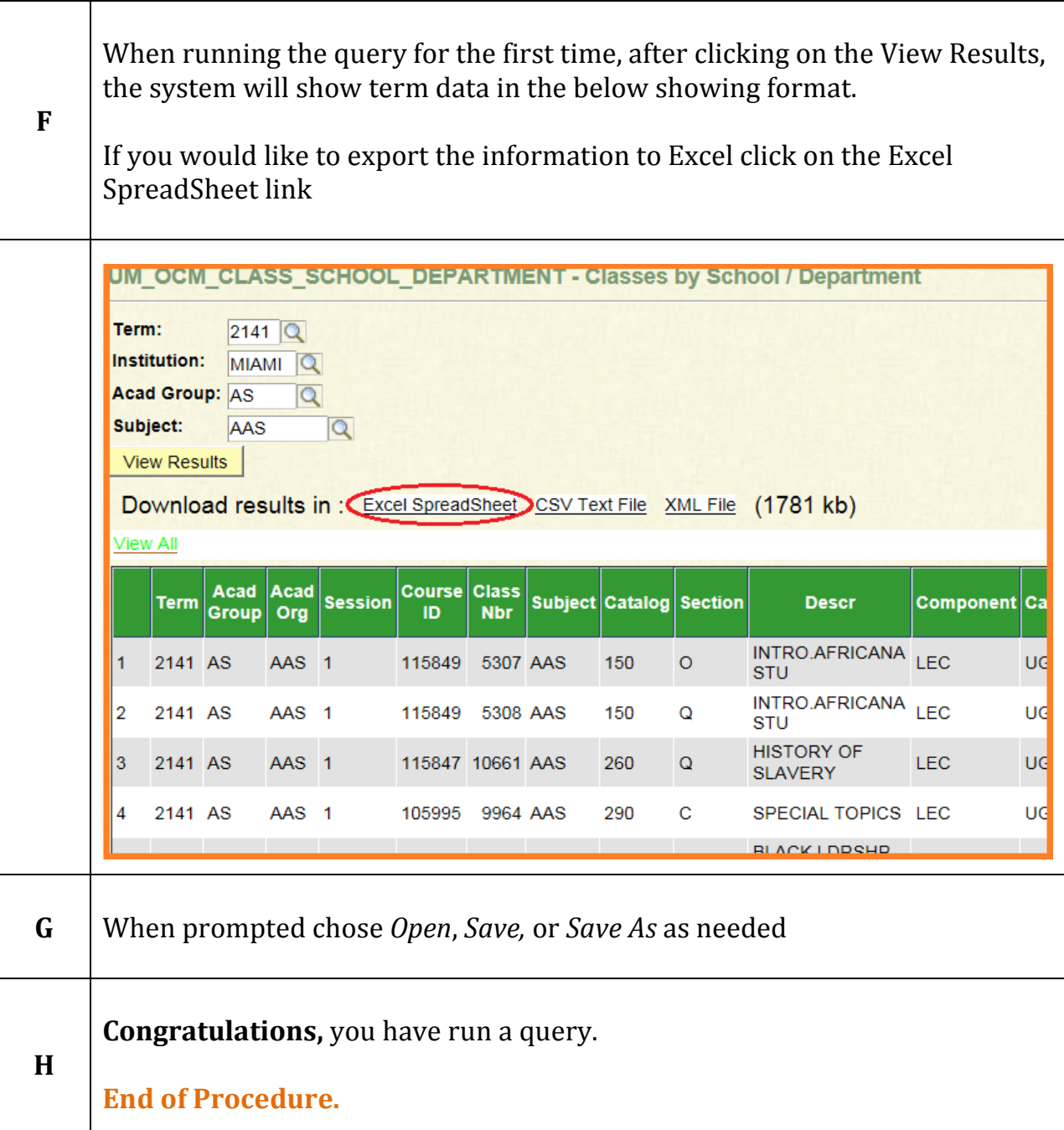